# **QGIS Application - Bug report #543 Project Wide Projection causing QGIS to crash**

*2007-01-17 03:28 PM - dcollett-linz-govt-nz -*

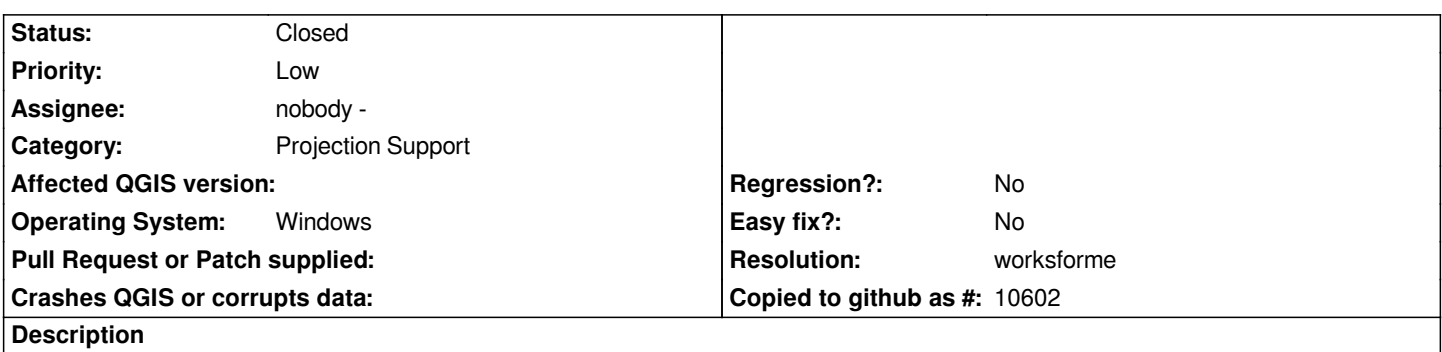

*Loading layer when "Project wide default projection will be used" is selected, under QGIS Options - Projection tab, causes QGIS to crash.*

## **History**

# **#1 - 2007-01-27 11:06 AM - Magnus Homann**

*I can reproduce this with opening a raster layer and projection 2673. Works for me in trunk (compiled on win2k). No possibility to debug 0.8 on win32 for me.*

# **#2 - 2007-02-04 02:20 PM - Magnus Homann**

*It also works in latest svn for 0.8, rev 6524.*

#### **#3 - 2007-02-04 02:21 PM - Magnus Homann**

*- Resolution set to worksforme*

*- Status changed from Open to Closed*

# **#4 - 2009-08-22 12:51 AM - Anonymous**

*Milestone Version 0.8.1 deleted*